# **Dot Graphic VFD Module**

- 128 x 8 High Brightness Dot Graphic Display
- Single 12V DC Supply
- Large 5x7 ASCII & European Font
- **RS232 Asynchronous Serial Interface**
- 31 Selectable Multi Drop Addresses
- Transformerless PSU (patent pending)
- Low Profile Construction

The module includes the VFD glass, VF drivers and microcontroller with refresh RAM, character generation, interface logic and patented transformerless DC/DC converter. The RS232 serial interface accepts 9600 or 19200 baud rates with optional parity bit. The module features a low profile design with numerous custom options available including special fonts and commands. Modules can be connected to a multi drop address system.

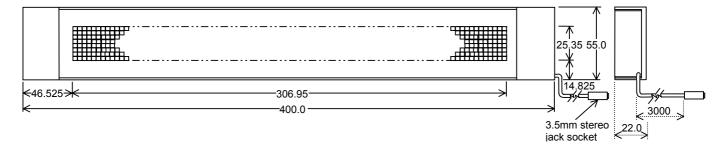

Dimensions in mm & subject to tolerances.

## ELECTRICAL SPECIFICATION

| Parameter Symbol                      |             |                         | Value                 | Condition |  |  |  |  |  |  |
|---------------------------------------|-------------|-------------------------|-----------------------|-----------|--|--|--|--|--|--|
| Supply Voltage                        | Vdd         |                         | 12.0VDC +/- 10%       | GND=0V    |  |  |  |  |  |  |
| Supply Current                        | Idd         |                         | 500 mA typ.           | VDD=12V   |  |  |  |  |  |  |
| RS232 Input                           | Vsil / Vsih |                         | -24V max / +24V max   | VDD=12V   |  |  |  |  |  |  |
| RS232 Output                          | VSOL/VSC    | ЭН                      | -5VDC min / +5VDC min | VDD=12V   |  |  |  |  |  |  |
| OPTICAL & ENVIRONMENTAL SPECIFICATION |             |                         |                       |           |  |  |  |  |  |  |
| Parameter                             |             |                         | Value                 |           |  |  |  |  |  |  |
| Display Area (X xYmm)                 |             |                         | 306.95 x 25.35        |           |  |  |  |  |  |  |
| Dot Size/Pitch (XxY mm)               |             | 2.15 x 2.95 / 2.4 x 3.2 |                       |           |  |  |  |  |  |  |
| Luminance                             |             | 1000 cd/m² Typ.         |                       |           |  |  |  |  |  |  |
| Colour of Illumination                |             | Blue-Green (505nm)      |                       |           |  |  |  |  |  |  |
| Operating Temperature                 |             | -40°C to +85°C          |                       |           |  |  |  |  |  |  |
| Storage Temperature                   |             | -40°C to +85°C          |                       |           |  |  |  |  |  |  |
| Operating Humidity                    |             | 20                      | 20 to 85% RH @ 25°C   |           |  |  |  |  |  |  |

Optical filters can provide violet, red, yellow, blue & green output.

### SOFTWARE COMMANDS

| Hex                     | Command                                         |  |  |  |  |  |  |  |
|-------------------------|-------------------------------------------------|--|--|--|--|--|--|--|
| 10                      | Software Reset to power on state                |  |  |  |  |  |  |  |
| 11                      | Write Mode toggles overwrite / scroll           |  |  |  |  |  |  |  |
| 12                      | Write Direction toggles increment / decrement   |  |  |  |  |  |  |  |
| 13                      | Display On/Off. Data is retained                |  |  |  |  |  |  |  |
| 14                      | Display Invert. Toggle negative image           |  |  |  |  |  |  |  |
| 15 + xx                 | Absolute Column Set from 00H – FFH              |  |  |  |  |  |  |  |
| 16 + xx                 | Relative Column Set by 00H - FFH                |  |  |  |  |  |  |  |
| 17 + len + data         | Graphic Data Write 1 bytes per column, D7 top   |  |  |  |  |  |  |  |
| 18                      | Clear Character Buffer with 21 ASCII spaces     |  |  |  |  |  |  |  |
| 19 + data               | Write to Character Buffer for display effect    |  |  |  |  |  |  |  |
| 1A + effect             | Fade, wipe, scroll, dissolve & character delay. |  |  |  |  |  |  |  |
| 1C + macro + len + data | Store Macro E0H – FFH in EEPROM                 |  |  |  |  |  |  |  |
| 1D + delay              | Halt process for up to 3 seconds                |  |  |  |  |  |  |  |
| 1E + 1E + 1E + FE       | Clear Macros from EEPROM                        |  |  |  |  |  |  |  |
| 1E + 1E + 1E + FF       | Stop Display and clear receive buffer           |  |  |  |  |  |  |  |
| 1E + 1E + 1E + adr      | Address Select 00H – 1FH for active module      |  |  |  |  |  |  |  |
| 1F                      | Loop receive buffer                             |  |  |  |  |  |  |  |
| 20 - DF                 | Character Write ASCII font.                     |  |  |  |  |  |  |  |
| E0 - FF                 | Run Macro – execute user defined macro          |  |  |  |  |  |  |  |
| 60 + dh + dl            | Send Hexadecimal code instead of binary         |  |  |  |  |  |  |  |

The user can send non printable command codes 10H-1FH as hexadecimal by prefixing the code using character 60H. Example: `15`3F = Position column 64 When 1FH is sent, the commands/data in the communication buffer (max 192 bytes) are executed until 'Stop Display' is issued. Example: 10H --- data --- 1FH. Macro E0 is run at power on unless cleared.

Software and font set are copyright Noritake Itron Corporation 2002

## NORITAKE ITRON VFD MODULES

|    | CHARACTER SET - 5X7 Font |    |    |        |           |          |    |    |         |         |            |            |     |     |         |         |
|----|--------------------------|----|----|--------|-----------|----------|----|----|---------|---------|------------|------------|-----|-----|---------|---------|
|    | 00                       | 01 | 02 | 03     | 04        | 05       | 06 | 07 | 08      | 09      | OA         | OB         | OC  | OD  | 0E      | 0F      |
| 20 |                          | !  | -  | #      | \$        | 2        | 8  | 2  | Ć       |         | *          | - <b> </b> | ;   |     |         | /       |
| 30 | 0                        | 1  | 2  | 3      | 역         |          | 6  | 7  | 8       | 9       | ::         | # 7.       |     | ==  |         | ~       |
| 40 | 60                       | β  | В  | C      | $\square$ |          |    | 0  |         |         |            | X          |     | M   | 2       | O       |
| 50 | 10                       | Q  | R  | 9      |           |          | Û  | U, | X       | Ŷ       | 2          |            |     |     | Û       |         |
| 60 |                          | ē  | Ь  | C      |           |          | -  | 9  | h       |         |            | ×          |     | М   | n       | Ö       |
| 70 | þ                        | q  | r  | Ξ      | ÷         | <u> </u> | Ų  | Ų, | ×       | У       | Z          | ÷.         |     | 1   | ÷       | #       |
| 80 | Ш.                       | ÷  | .1 | 1.     | •         | ¢3       |    | ċ  | æ       | Γį.     | 0          | Э.         | π   | ΥŢ. | ¢       | $\odot$ |
| 90 |                          | Ω  |    | $\geq$ | ÷         | Ö        |    |    | <u></u> | <u></u> | <u>;</u> ф | -          | 0   |     | $\odot$ | ***     |
| AO | 15                       | Á  | Ä  | Ā      | 1         | Å        | Æ  | Ģ  | È       | Ш.      |            |            |     | 1   |         | Ϊ       |
| BO | Ċ)                       | Ν  | ò  | Ó      | Ö         | $\sim$   | Ö  | ×  | ø       | Ù       | Ú          | Ü          |     | Ŷ   | С       | ß       |
| CO | Û.                       |    | ē  |        | ; IT      | ġ.       | 28 | Ç  | è       | ė       | ē          | ë          |     | ï   |         | ï       |
| DO | 0.                       | n  | ò  | ó      | 10        | 10       | ö  | ÷  | Ф       | Ù       | Ú          | Ö          | ::: |     | 1       | Ŷ       |

Character 60H is used as a hexadecimal prefix, but can be displayed with a repeat send. Column position X = 00H - 7FH.

Data is shown in hexadecimal and sent in binary. e.g. FFH = 11111111 Bin Address 'adr' = 00H - 1FH. Setting 'adr' to 00H activates all modules. The communication settings and address can be set using the three switches on the rear of the module. Default communication is Addr 00 - 9600,n,8,1 STD. Choose between 'STD' (standard) and 'WEB' modes. In 'WEB' mode 20H and all codes below 10H are ignored. To send a SPACE, 5FH can be used. All codes are accepted when sent using hexadecimal. Select 'WEB' mode when using the display with the Noritake Message Creator software.

#### JACK SOCKET CONNECTIONS

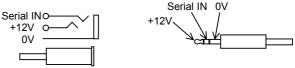

Detailed specification, software commands and interface timing are available on request. Subject to change without notice. IUK Doc. No. 04045 Iss.2 8 Jan 03

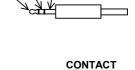

# Noritake Sales Office Tel Nos Nagoya Japan: +81 (0)52-561-9867 Canada: +1-416-291-2946 Chicago USA: +1-847-439-9020 Munchen (D): +49 (0)89-3214-290 Itron UK: +44 (0)1493 601144 Rest Europe: +49 (0)61-0520-9220 www.noritake-itron.com

## 128 x 8 Dot Graphic

# EGU128X8T-K612C5